# **BitcoinScript Documentation**

*Release 0.1*

**fungibit**

**Sep 07, 2017**

#### Contents:

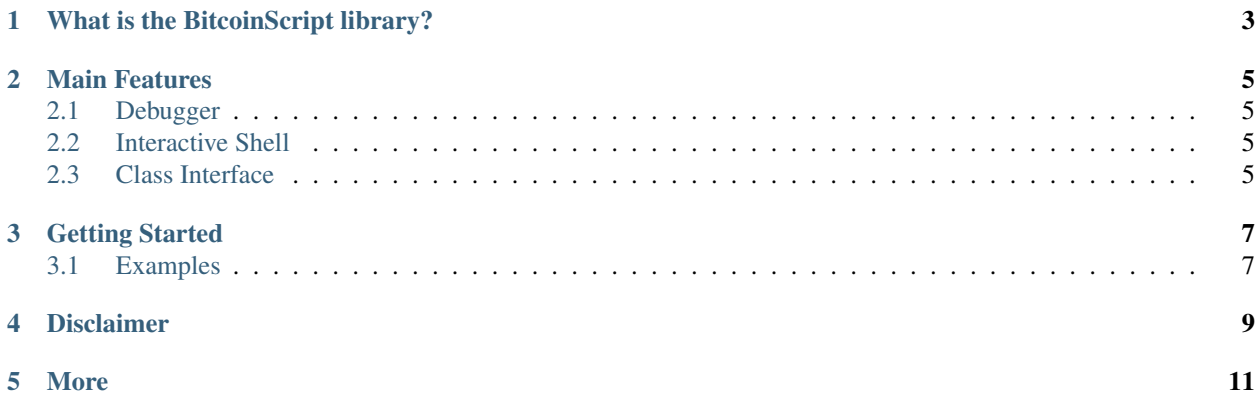

*Bitcoin Script Debugger and Interactive Shell*

#### What is the BitcoinScript library?

<span id="page-6-0"></span>*BitcoinScript* is a python3 library which provides a clean OO class interface for accessing, creating, and manipulating [Bitcoin scripts.](https://en.bitcoin.it/wiki/Script)

*BitcoinScript* also includes two powerful tools: a debugger and an interactive shell for bitcoin scripts.

*BitcoinScript* is not an alternative implementation of a bitcoin-script interpreter. It is built on top of the existing and well-known [python-bitcoinlib](https://github.com/petertodd/python-bitcoinlib) library, which does all the heavly-lifting and takes care of the gory details.

#### Main Features

#### <span id="page-8-1"></span><span id="page-8-0"></span>**Debugger**

See the debugger section of the docs.

#### <span id="page-8-2"></span>**Interactive Shell**

See the interactive shell section of the docs.

#### <span id="page-8-3"></span>**Class Interface**

*BitcoinScript* provides a clean and intuitive interface to script entities.

The main features of OO interface:

- Specialized OutScript and InScript classes for each script type (P2PKH, P2SH, P2MULTISIG, etc.).
- Access script components as attributes.
	- *inscript.signature* (P2PKH), *outscript.pubkeys* (P2MULTISIG,), etc.
- Intuitive constructors.
	- *InScriptP2PKH.from\_pubkey\_and\_signature(pubkey, sig)* –> creates an InScriptP2PKH object
- Recursive access of P2SH redeem scripts (the scripts embedded in the P2SH inscript), which are scripts as well.
	- *inscript\_p2sh.redeem\_script.type*, *inscript\_p2sh.redeem\_script.pubkeys*, etc.
- Easy to serialize script objects to raw binary form, and deserialize back to objects.
	- *script.raw.hex() –> '76a91492b8c3a56fac121ddcdffbc85b02fb9ef681038a88ac'*
- Easy to format script objects to human-readable form, and parse back to objects.

– *print(script) –> 'OP\_DUP OP\_HASH160 92...8a OP\_EQUALVERIFY OP\_CHECKSIG'*

Getting Started

<span id="page-10-0"></span>Install using *pip*:

pip install bitcoinscript

#### <span id="page-10-1"></span>**Examples**

For an easy start, see the code examples.

Disclaimer

<span id="page-12-0"></span>BitcoinScript *IS NOT* production-ready. It is new, and hasn't been tested in the wild. For any task where mistakes can lose you money, please don't rely on BitcoinScript. Although I put much effort into testing the code, there may still be bugs.

More

#### <span id="page-14-0"></span>*Bug reports, suggestions and contributions are appreciated.*

Issues are tracked on [github.](https://github.com/fungibit/bitcoinscript/issues)

- genindex
- modindex
- search